# Package 'sccomp'

# April 11, 2023

Title Robust Outlier-aware Estimation of Composition and Heterogeneity for Single-cell Data

Version 1.2.1

Description A robust and outlier-aware method for testing differential tissue composition from singlecell data. This model can infer changes in tissue composition and heterogeneity, and can produce realistic data simulations based on any existing dataset. This model can also transfer knowledge from a large set of integrated datasets to increase accuracy further.

License GPL-3

Encoding UTF-8

LazyData true

Roxygen list(markdown = TRUE)

RoxygenNote 7.2.3

**Biarch** true

**Depends** R  $(>= 4.2.0)$ 

```
Imports methods, \text{Rcpp} (> = 0.12.0), \text{RcppParallel} (> = 5.0.1), rstantools
      (>= 2.1.1), rstan (>= 2.18.1), SeuratObject,
      SingleCellExperiment, parallel, dplyr, tidyr, purrr, magrittr,
      rlang, tibble, boot, lifecycle, stats, tidyselect, utils,
      ggplot2, ggrepel, patchwork, forcats, readr, scales, stringr,
      glue
```
Suggests BiocStyle, testthat (>= 3.0.0), markdown, knitr, tidyseurat, tidySingleCellExperiment, loo

#### Enhances furrr, extraDistr

**LinkingTo** BH ( $>= 1.66.0$ ), Rcpp ( $>= 0.12.0$ ), RcppEigen ( $>= 0.3.3.3.0$ ), RcppParallel ( $>= 5.0.1$ ), rstan ( $>= 2.18.1$ ), StanHeaders ( $>=$ 2.18.0)

# SystemRequirements GNU make

# VignetteBuilder knitr

RdMacros lifecycle

biocViews ImmunoOncology, Normalization, Sequencing, RNASeq, Software, GeneExpression, Transcriptomics, SingleCell, Clustering

<span id="page-1-0"></span>2 sccomp-package

LazyDataCompression xz

Config/testthat/edition 3

URL <https://github.com/stemangiola/sccomp>

BugReports <https://github.com/stemangiola/sccomp/issues>

git\_url https://git.bioconductor.org/packages/sccomp

git\_branch RELEASE\_3\_16

git\_last\_commit 42f3729

git\_last\_commit\_date 2022-12-20

Date/Publication 2023-04-10

Author Stefano Mangiola [aut, cre]

Maintainer Stefano Mangiola <mangiolastefano@gmail.com>

# R topics documented:

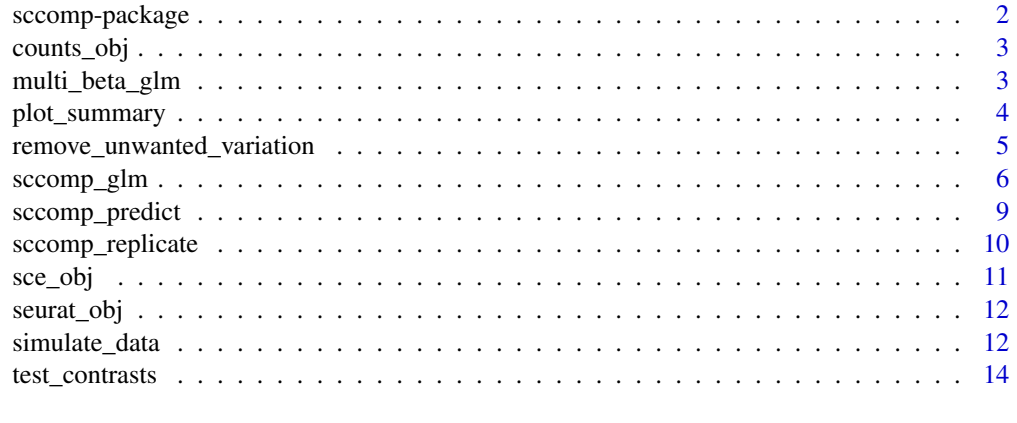

#### **Index** and the contract of the contract of the contract of the contract of the contract of the contract of the contract of the contract of the contract of the contract of the contract of the contract of the contract of th

sccomp-package *The 'sccomp' package.*

# Description

A DESCRIPTION OF THE PACKAGE

# References

Stan Development Team (2020). RStan: the R interface to Stan. R package version 2.21.2. https://mc-stan.org

<span id="page-2-0"></span>counts\_obj *counts\_obj*

# Description

Example data set containing cell counts per cell cluster

# Usage

data(counts\_obj)

# Format

A tidy data frame.

multi\_beta\_glm *multi\_beta\_glm main*

# Description

This function runs the data modelling and statistical test for the hypothesis that a cell\_type includes outlier biological replicate.

# Usage

```
multi_beta_glm(
  .data,
  formula = -1,
  .sample,
  check_outliers = FALSE,
  approximate_posterior_inference = TRUE,
  cores = detect_cores(),
  seed = sample(1e+05, 1)
```

```
)
```
# Arguments

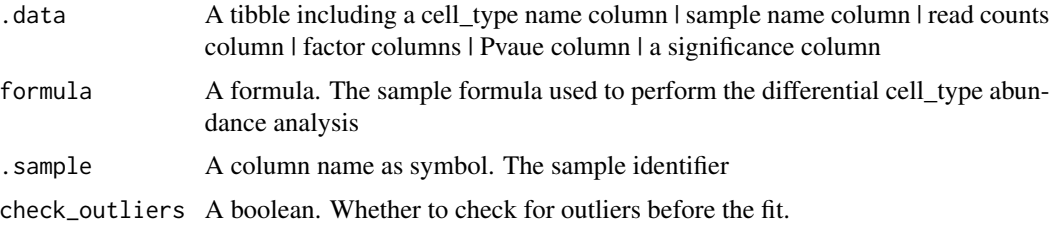

<span id="page-3-0"></span>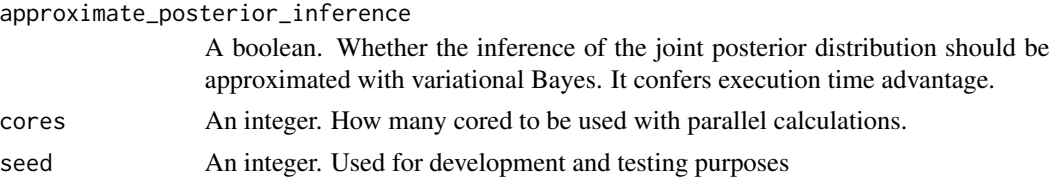

A nested tibble tbl with cell\_type-wise information: sample wise data | plot | ppc samples failed | exposure deleterious outliers

plot\_summary *plot\_summary*

#### Description

This function plots a summary of the results of the model.

# Usage

plot\_summary(.data, significance\_threshold = 0.025)

#### Arguments

.data A tibble including a cell\_group name column | sample name column | read counts column | factor columns | Pvalue column | a significance column significance\_threshold A real. FDR threshold for labelling significant cell-groups.

# Value

A ggplot

```
data("counts_obj")
estimate =
  sccomp_glm(
  counts_obj ,
   ~ type, ~1, sample, cell_group, count,
   approximate_posterior_inference = "all",
   check_outliers = FALSE,
   cores = 1)
# estimate |> plot_summary()
```
<span id="page-4-0"></span>remove\_unwanted\_variation

*remove\_unwanted\_variation*

#### Description

This function uses the model to remove unwanted variation from a dataset using the estimated of the model. For example if you fit your data with this formula  $\sim$  factor\_1 + factor\_2 and use this formula to remove unwanted variation  $\sim$  factor\_1, the factor\_2 will be factored out.

#### Usage

```
remove_unwanted_variation(
  .data,
  formula_composition = -1,
  formula_variability = NULL
\lambda
```
# Arguments

.data A tibble. The result of sccomp\_glm.

formula\_composition

A formula. The formula describing the model for differential abundance, for example ~treatment. This formula can be a sub-formula of your estimated model; in this case all other factor will be factored out.

formula\_variability

A formula. The formula describing the model for differential variability, for example ~treatment. In most cases, if differentially variability is of interest, the formula should only include the factor of interest as a large anount of data is needed to define variability depending to each factors. This formula can be a sub-formula of your estimated model; in this case all other factor will be factored out.

#### Value

A nested tibble tbl with cell\_group-wise statistics

```
data("counts_obj")
 estimates = sccomp_glm(
 counts_obj ,
   ~ type, ~1, sample, cell_group, count,
   approximate_posterior_inference = "all",
   check_outliers = FALSE,
    cores = 1)
```
<span id="page-5-0"></span>remove\_unwanted\_variation(estimates)

sccomp\_glm *sccomp\_glm main*

#### Description

The function for linear modelling takes as input a table of cell counts with three columns containing a cell-group identifier, sample identifier, integer count and the factors (continuous or discrete). The user can define a linear model with an input R formula, where the first factor is the factor of interest. Alternatively, sccomp accepts single-cell data containers (Seurat, SingleCellExperiment44, cell metadata or group-size). In this case, sccomp derives the count data from cell metadata.

#### Usage

```
sccomp_glm(
  .data,
  formula_composition = ~1,
  formula_variability = -1,
  .sample,
  .cell_group,
  count = NULL,contrasts = NULL,
 prior_mean_variable_association = list(intercept = c(5, 2), slope = c(0, 0.6),
    standard_deviation = c(20, 40)),
  check_outliers = TRUE,
  bimodal_mean_variability_association = FALSE,
  enable_loo = FALSE,
  cores = detectCores(),
  percent_false_positive = 5,
  approximate_posterior_inference = "none",
  test_composition_above_logit_fold_change = 0.2,
  verbose = FALSE,
  noise_model = "multi_beta_binomial",
  exclude_priors = FALSE,
  use_data = TRUE,mcmc_seed = sample(1e+05, 1),
 max_sampling_iterations = 20000,
 pass_fit = TRUE
)
```
#### Arguments

.data A tibble including a cell\_group name column | sample name column | read counts column (optional depending on the input class) | factor columns.

# sccomp\_glm 7

formula\_composition

A formula. The formula describing the model for differential abundance, for example ~treatment.

formula\_variability

A formula. The formula describing the model for differential variability, for example ~treatment. In most cases, if differentially variability is of interest, the formula should only include the factor of interest as a large anount of data is needed to define variability depending to each factors.

. sample A column name as symbol. The sample identifier

.cell\_group A column name as symbol. The cell\_group identifier

- . count A column name as symbol. The cell group abundance (read count). Used only for data frame count output. The variable in this column should be of class integer.
- contrasts A vector of character strings. For example if your formula is  $\sim \theta$  + treatment and the factor treatment has values yes and no, your contrast could be constrasts = c("treatmentyes - treatmentno").

prior\_mean\_variable\_association

A list of the form list(intercept =  $c(5, 2)$ , slope =  $c(0, 0.6)$ , standard\_deviation  $= c(20, 40)$ ). Where for intercept and slope parameters, we specify mean and standard deviation, while for standard deviation, we specify shape and rate. This is used to incorporate prior knowledge about the mean/variability association of cell-type proportions.

check\_outliers A boolean. Whether to check for outliers before the fit.

bimodal\_mean\_variability\_association

A boolean. Whether to model the mean-variability as bimodal, as often needed in the case of single-cell RNA sequencing data, and not usually for CyTOF and microbiome data. The plot summary\_plot()\$credible\_intervals\_2D can be used to assess whether the bimodality should be modelled.

- enable\_loo A boolean. Enable model comparison by the R package LOO. This is helpful when you want to compare the fit between two models, for example, analogously to ANOVA, between a one factor model versus a interceot-only model.
- cores An integer. How many cored to be used with parallel calculations.

percent\_false\_positive

A real between 0 and 100 non included. This used to identify outliers with a specific false positive rate.

approximate\_posterior\_inference

A boolean. Whether the inference of the joint posterior distribution should be approximated with variational Bayes. It confers execution time advantage.

test\_composition\_above\_logit\_fold\_change

A positive integer. It is the effect threshold used for the hypothesis test. A value of 0.2 correspond to a change in cell proportion of 10% for a cell type with baseline proportion of 50%. That is, a cell type goes from 45% to 50%. When the baseline proportion is closer to 0 or 1 this effect thrshold has consistent value in the logit uncontrained scale.

verbose A boolean. Prints progression.

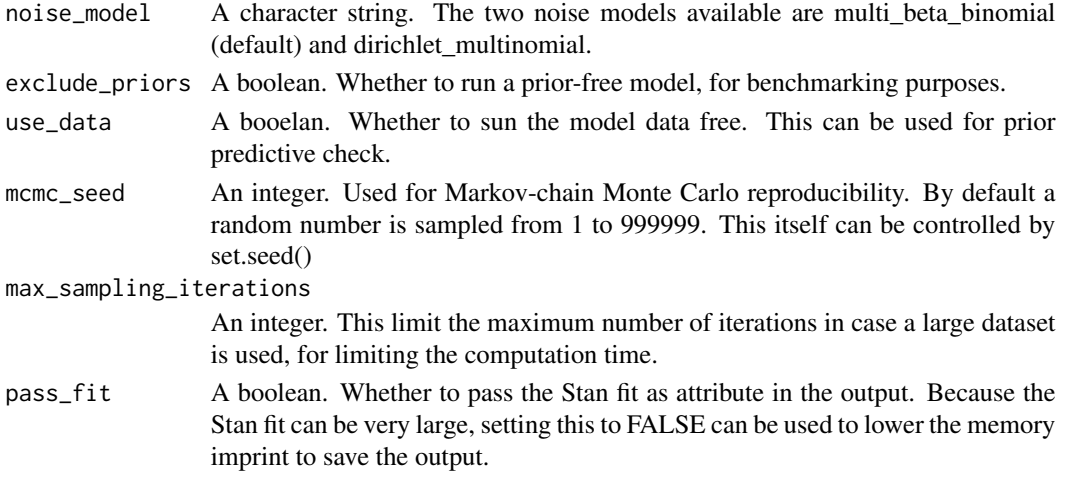

A nested tibble tbl, with the following columns

- cell\_group column including the cell groups being tested
- parameter The parameter being estimated, from the design matrix dscribed with the input formula\_composition and formula\_variability
- factor The factor in the formula corresponding to the covariate, if exists (e.g. it does not exist in case og Intercept or contrasts, which usually are combination of parameters)
- c\_lower lower (2.5%) quantile of the posterior distribution for a composition (c) parameter.
- c effect mean of the posterior distribution for a composition (c) parameter.
- c\_upper upper (97.5%) quantile of the posterior distribution fo a composition (c) parameter.
- c\_pH0 Probability of the null hypothesis (no difference) for a composition (c). This is not a p-value.
- c\_FDR False-discovery rate of the null hypothesis (no difference) for a composition (c).
- c\_n\_eff Effective sample size the number of independent draws in the sample, the higher the better (mc-stan.org/docs/2\_25/cmdstan-guide/stansummary.html).
- c\_R\_k\_hat R statistic, a measure of chain equilibrium, should be within 0.05 of 1.0 (mcstan.org/docs/2\_25/cmdstan-guide/stansummary.html).
- v\_lower Lower (2.5%) quantile of the posterior distribution for a variability (v) parameter
- v\_effect Mean of the posterior distribution for a variability (v) parameter
- v\_upper Upper (97.5%) quantile of the posterior distribution for a variability (v) parameter
- v\_pH0 Probability of the null hypothesis (no difference) for a variability (v). This is not a p-value.
- v\_FDR False-discovery rate of the null hypothesis (no difference), for a variability (v).
- v\_n\_eff Effective sample size for a variability (v) parameter the number of independent draws in the sample, the higher the better (mc-stan.org/docs/2\_25/cmdstan-guide/stansummary.html).
- v $R_k$  k hat R statistic for a variability (v) parameter, a measure of chain equilibrium, should be within 0.05 of 1.0 (mc-stan.org/docs/2\_25/cmdstan-guide/stansummary.html).
- count\_data Nested input count data.

# <span id="page-8-0"></span>sccomp\_predict 9

# Examples

data("counts\_obj")

```
estimate =
  sccomp_glm(
  counts_obj ,
   ~ type,
   ~1,sample,
   cell_group,
   count,
    check_outliers = FALSE,
    cores = 1\mathcal{L}
```
sccomp\_predict *sccomp\_predict*

# Description

This function replicates counts from a real-world dataset.

# Usage

```
sccomp_predict(
  fit,
  formula_composition = NULL,
 new_data = NULL,
 number_of_draws = 500,
 mcmc_seed = sample(1e+05, 1)
)
```
# Arguments

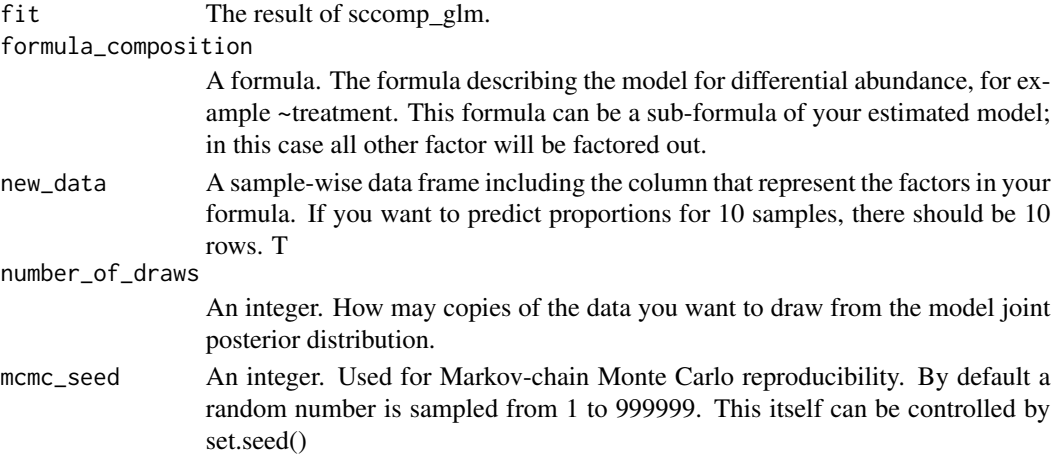

A nested tibble tbl with cell\_group-wise statistics

### Examples

```
data("counts_obj")
```

```
if(.Platform$OS.type == "unix")
 sccomp_glm(
 counts_obj ,
  ~ type, ~1, sample, cell_group, count,
   approximate_posterior_inference = "all",
   check_outliers = FALSE,
   cores = 1) |>
 sccomp_predict()
```
sccomp\_replicate *sccomp\_replicate*

# Description

This function replicates counts from a real-world dataset.

### Usage

```
sccomp_replicate(
  fit,
  formula_composition = NULL,
  formula_variability = NULL,
  number_of_draws = 1,
 mcmc_seed = sample(1e+05, 1))
```
#### Arguments

```
fit The result of sccomp_glm.
```
formula\_composition

A formula. The formula describing the model for differential abundance, for example ~treatment. This formula can be a sub-formula of your estimated model; in this case all other factor will be factored out.

formula\_variability

A formula. The formula describing the model for differential variability, for example ~treatment. In most cases, if differentially variability is of interest, the formula should only include the factor of interest as a large anount of data is needed to define variability depending to each factors. This formula can be a

<span id="page-9-0"></span>

<span id="page-10-0"></span>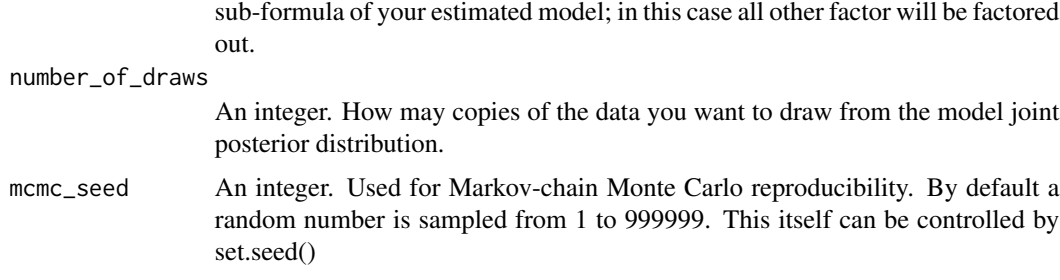

A nested tibble tbl with cell\_group-wise statistics

# Examples

```
data("counts_obj")
if(.Platform$OS.type == "unix")
 sccomp_glm(
 counts_obj ,
  ~ type, ~1, sample, cell_group, count,
   approximate_posterior_inference = "all",
   check_outliers = FALSE,
   cores = 1) |>
```
sccomp\_replicate()

sce\_obj *sce\_obj*

# Description

Example SingleCellExperiment data set. SingleCellExperiment data objects can be directly used with sccomp\_glm function.

# Usage

data(sce\_obj)

# Format

A SingeCellExperiment object. SingeCellExperiment data objects can be directly used with sccomp\_glm function.

<span id="page-11-0"></span>seurat\_obj *seurat\_obj*

#### Description

Example Seurat data set. Seurat data objects can be directly used with sccomp\_glm function.

#### Usage

data(seurat\_obj)

#### Format

A Seurat object

simulate\_data *simulate\_data*

### Description

This function simulates counts from a linear model.

# Usage

```
simulate_data(
  .data,
  .estimate_object,
  formula_composition,
  formula_variability = NULL,
  .sample = NULL,
  .cell_group = NULL,
  .coefficients = NULL,
  variability_multiplier = 5,
 number_of_draws = 1,
 mcmc_seed = sample(1e+05, 1)
)
```
#### Arguments

.data A tibble including a cell\_group name column | sample name column | read counts column | factor columns | Pvalue column | a significance column

.estimate\_object

The result of sccomp\_glm execution. This is used for sampling from real-data properties.

formula\_composition

abundance analysis formula\_variability A formula. The formula describing the model for differential variability, for example ~treatment. In most cases, if differentially variability is of interest, the formula should only include the factor of interest as a large anount of data is needed to define variability depending to each factors. . sample A column name as symbol. The sample identifier .cell\_group A column name as symbol. The cell\_group identifier . coefficients The column names for coefficients, for example,  $c(b_0, b_1)$ variability\_multiplier A real scalar. This can be used for artificially increasing the variability of the simulation for benchmarking purposes. number\_of\_draws An integer. How may copies of the data you want to draw from the model joint posterior distribution. mcmc\_seed An integer. Used for Markov-chain Monte Carlo reproducibility. By default a random number is sampled from 1 to 999999. This itself can be controlled by set.seed()

A formula. The sample formula used to perform the differential cell\_group

#### Value

A nested tibble tbl with cell\_group-wise statistics

```
data("counts_obj")
library(dplyr)
estimate =
sccomp_glm(
counts_obj ,
 ~ type, ~1, sample, cell_group, count,
  approximate_posterior_inference = "all",
  check_outliers = FALSE,
  cores = 1\lambda# Set coefficients for cell_groups. In this case all coefficients are 0 for simplicity.
counts_obj = counts_obj |> mutate(b_0 = 0, b_1 = 0)
# Simulate data
simulate_data(counts_obj, estimate, ~type, ~1, sample, cell_group, c(b_0, b_1))
```
<span id="page-13-0"></span>test\_contrasts *test\_contrasts*

# Description

This function test ocntrasts from a sccomp result.

# Usage

```
test_contrasts(
  .data,
 contrasts = NULL,
 percent_false_positive = 5,
  test_composition_above_logit_fold_change = 0.2
)
```
# Arguments

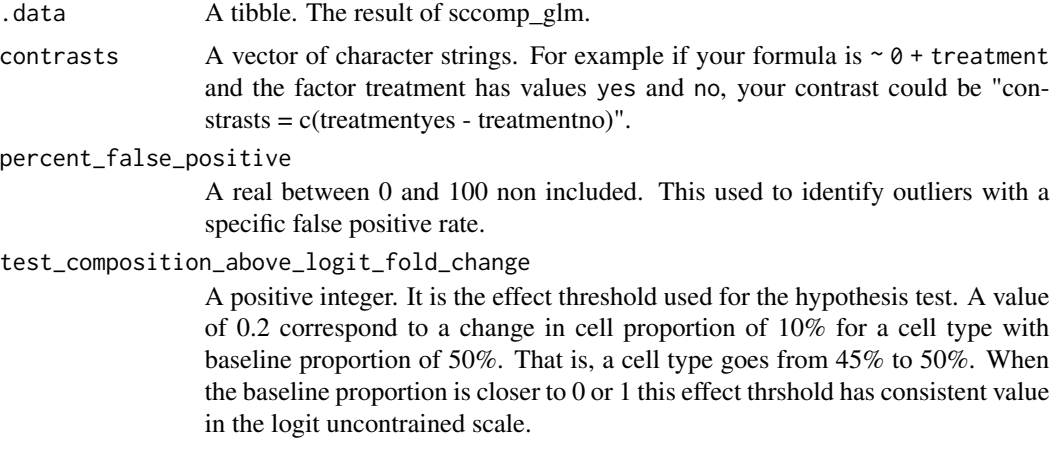

# Value

A nested tibble tbl with cell\_group-wise statistics

```
data("counts_obj")
  estimates =
  sccomp_glm(
   counts_obj ,
    \sim 0 + \text{type}, \sim 1, \text{ sample}, \text{cell\_group}, \text{count},check_outliers = FALSE,
    cores = 1) |>
```
# test\_contrasts 15

test\_contrasts("typecancer - typebenign")

# <span id="page-15-0"></span>Index

∗ datasets counts\_obj, [3](#page-2-0) sce\_obj, [11](#page-10-0) seurat\_obj, [12](#page-11-0) counts\_obj, [3](#page-2-0) multi\_beta\_glm, [3](#page-2-0) plot\_summary, [4](#page-3-0) remove\_unwanted\_variation, [5](#page-4-0) sccomp *(*sccomp-package*)*, [2](#page-1-0) sccomp-package, [2](#page-1-0) sccomp\_glm, [6](#page-5-0) sccomp\_predict, [9](#page-8-0) sccomp\_replicate, [10](#page-9-0) sce\_obj, [11](#page-10-0) seurat\_obj, [12](#page-11-0)

test\_contrasts, [14](#page-13-0)

simulate\_data, [12](#page-11-0)